# **May 17th HPC 101**

## Description

This entry level training will cover the basics of logging into the web portal, transferring files to and from the system, and launching an interactive Jupyter Notebook.

#### Sign Up

https://forms.gle/VwYh8Mv77RJEuYyi7

Sign up will be limited for this first session.

## Prerequisites

- Your own HPC Account
- Ability to load the OnDemand Portal in your browser

#### Class Materials

```
import numpy as np
import matplotlib.pyplot as plt
from functools import reduce

%matplotlib inline

x, y = np.ogrid[-2:1:500j, -1.5:1.5:500j]

# Increase this to improve the shape of the fractal
iterations = 11

c = x + 1j*y

z = reduce(lambda x, y: x**2 + c, [1] * iterations, c)

plt.figure(figsize=(10, 10))
plt.imshow(np.angle(z));

plt.figure(figsize=(10, 10))
plt.imshow(np.log(np.abs(z)));
```

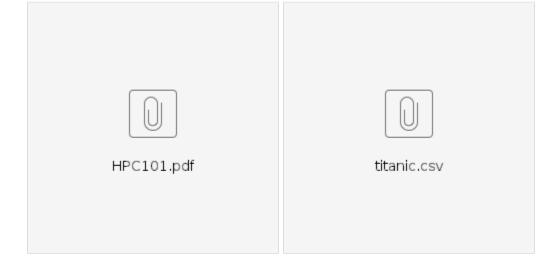

## References

Using the HPC Portal

Using Jupyter Notebook/Lab